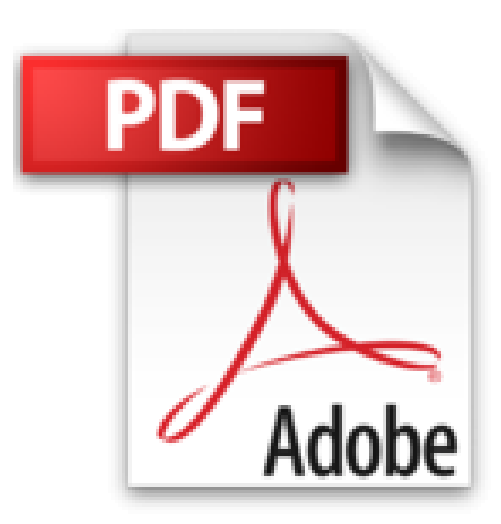

**Word 2003**

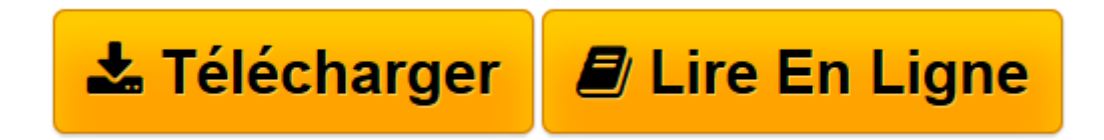

[Click here](http://bookspofr.club/fr/read.php?id=2746021978&src=fbs) if your download doesn"t start automatically

## **Word 2003**

Collectif

**Word 2003** Collectif

**[Télécharger](http://bookspofr.club/fr/read.php?id=2746021978&src=fbs)** [Word 2003 ...pdf](http://bookspofr.club/fr/read.php?id=2746021978&src=fbs)

**[Lire en ligne](http://bookspofr.club/fr/read.php?id=2746021978&src=fbs)** [Word 2003 ...pdf](http://bookspofr.club/fr/read.php?id=2746021978&src=fbs)

## **Téléchargez et lisez en ligne Word 2003 Collectif**

## 150 pages

Présentation de l'éditeur

Word est un logiciel de traitement de texte. Il doit vous permettre de créer des documents comprenant du texte, bien sûr, mais aussi des images, des tableaux--- Oui, mais comment faire pour que le texte apparaisse dans la page où vous l'avez décidé, pour que les lignes soient alignées les unes avec les autres ? Et pourquoi le texte se décale-t-il lorsque vous insérez un mot ? Vous le saurez en suivant ce guide : nous vous y présentons tout d'abord ce nouvel environnement ; lorsque vous y serez suffisamment à l'aise, vous pourrez créer votre premier texte, tout simple ; mais, vous n'en resterez pas là car vous aurez sûrement envie de lui appliquer une jolie présentation afin de l'imprimer ; et pourquoi pas ajouter un tableau ou des images ? Quatrième de couverture

Word est un logiciel de traitement de texte. Il doit vous permettre de créer des documents comprenant du texte, bien sûr, mais aussi des images, des tableaux…

Oui, mais comment faire pour que le texte apparaisse dans la page où vous l'avez décidé, pour que les lignes soient alignées les une avec les autres ? Et pourquoi le texte se décale-t-il lorsque vous insérez un mot. Vous le saurez en suivant ce guide : nous vous y présentons tout d'abord ce nouvel environnement ; lorsque vous y serez suffisamment à l'aise, vous pourrez créer votre premier texte, tout simple ; mais, vous n'en resterez pas là car vous aurez sûrement envie de lui appliquer une jolie présentation afin de l'imprimer; et pourquoi pas ajouter un tableau ou des images ?

Download and Read Online Word 2003 Collectif #WCRUV6IYJLB

Lire Word 2003 par Collectif pour ebook en ligneWord 2003 par Collectif Téléchargement gratuit de PDF, livres audio, livres à lire, bons livres à lire, livres bon marché, bons livres, livres en ligne, livres en ligne, revues de livres epub, lecture de livres en ligne, livres à lire en ligne, bibliothèque en ligne, bons livres à lire, PDF Les meilleurs livres à lire, les meilleurs livres pour lire les livres Word 2003 par Collectif à lire en ligne.Online Word 2003 par Collectif ebook Téléchargement PDFWord 2003 par Collectif DocWord 2003 par Collectif MobipocketWord 2003 par Collectif EPub

## **WCRUV6IYJLBWCRUV6IYJLBWCRUV6IYJLB**